**DESCRIPE CORS**<br>
Corse can be a sure sawage<br>
Corse cyril.cottaz@oncfs.gouv.fr<br>
DIR PACA-Corse cyril.cottaz@oncfs.gouv.fr 05

**INENTALE EN RÉGION PROVENCE-ALPES-CÔTE D'AZUR** 

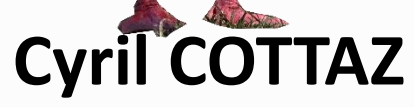

Chargé de mission EEE

*Conseil scientifique du PNR de Camargue et de la réserve de biosphère – 31 mars 2017*

MA FAUNE EXOTIQUE

ENVAHISSANTE

#### **ÉLABORATION DE LA STRATÉGIE RÉGIONALE RELATIVE AUX ESPÈCES EXOTIQUES ENVAHISSANTES**

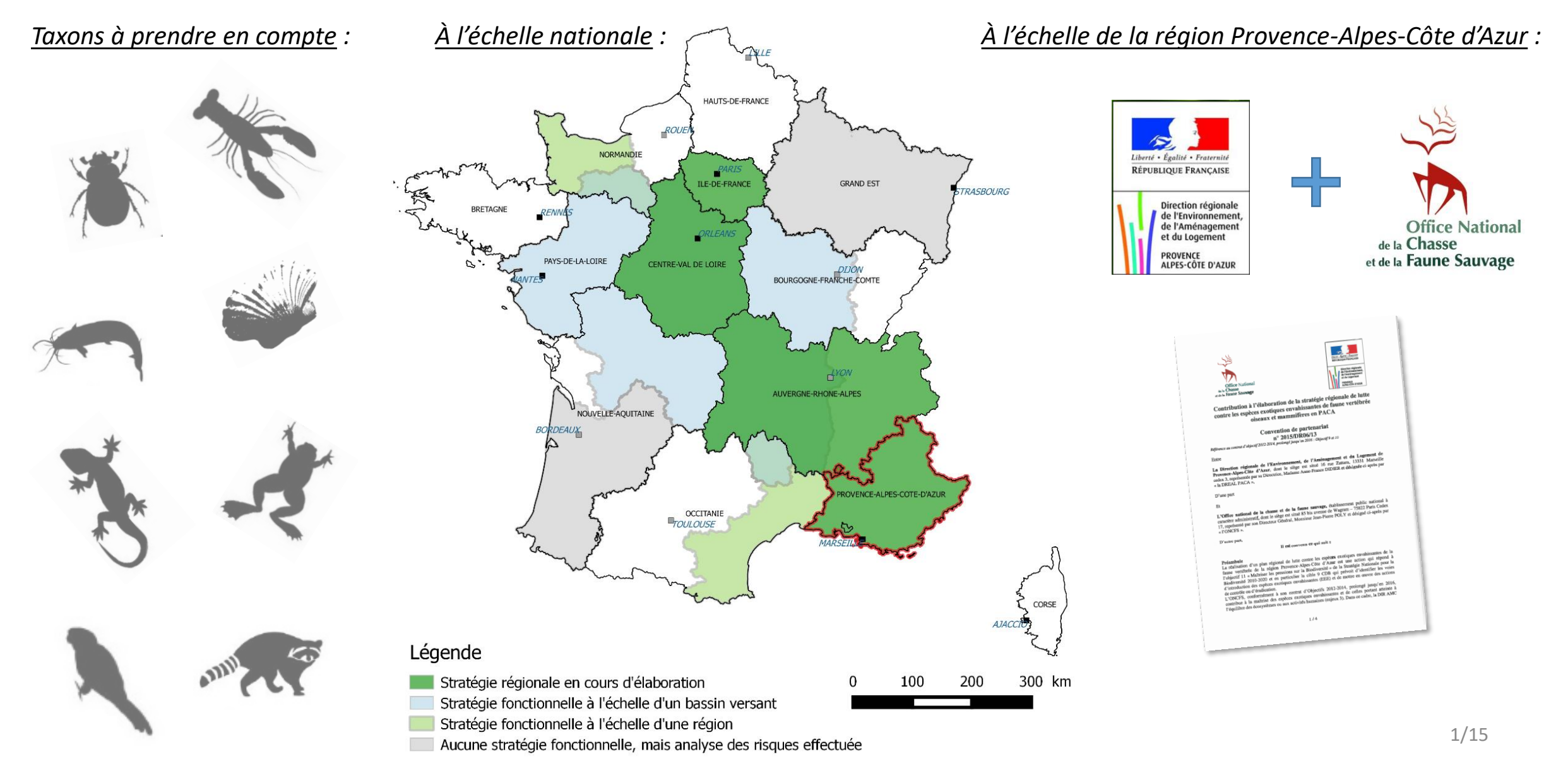

# **UNE PREMIÈRE PIERRE APPORTÉE PAR L'OFFICE NATIONAL DE LA CHASSE ET DE LA FAUNE SAUVAGE (ONCFS)**

#### *Objectifs et missions de l'ONCFS :*

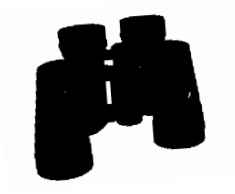

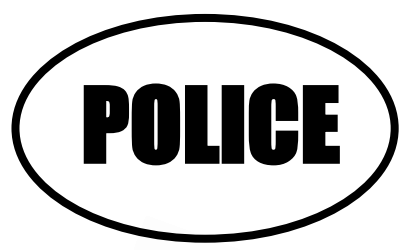

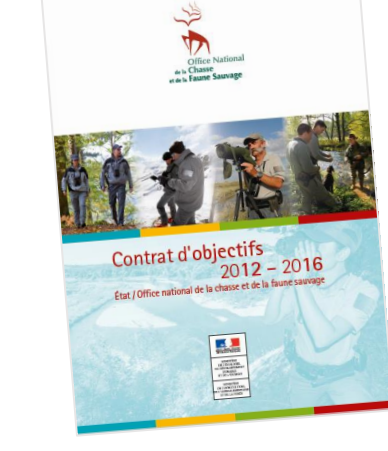

Enjeu 3

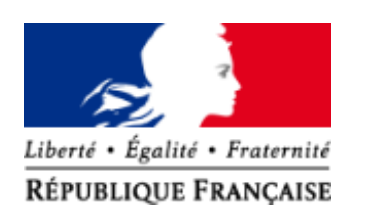

Contribuer à la maîtrise des espèces animales exotiques envahissantes et de celles portant atteinte à l'équilibre des écosystèmes ou

*Rôle de l'ONCFS : Légitimité :*

**CONTRIBUER À LA STRATÉGIE RÉGIONALE SUR LA PARTIE OISEAUX ET MAMMIFÈRES**

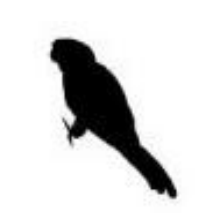

**Avifaune**

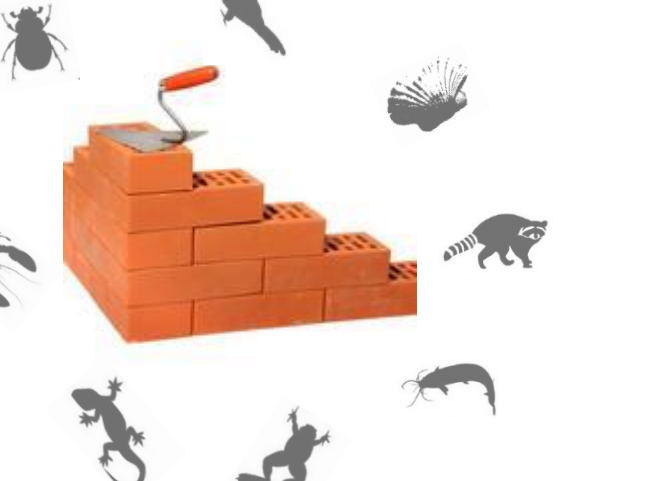

**Mammofaune**

# **PARTIE 1 :**

# **CAS DE LA MAMMOFAUNE ET DE L'AVIFAUNE EXOTIQUE ENVAHISSANTE CONTINENTALE EN RÉGION**

## **QUELLES SONT LES ESPÈCES « EXOTIQUES » À PRENDRE EN COMPTE DANS LA STRATÉGIE RÉGIONALE ?**

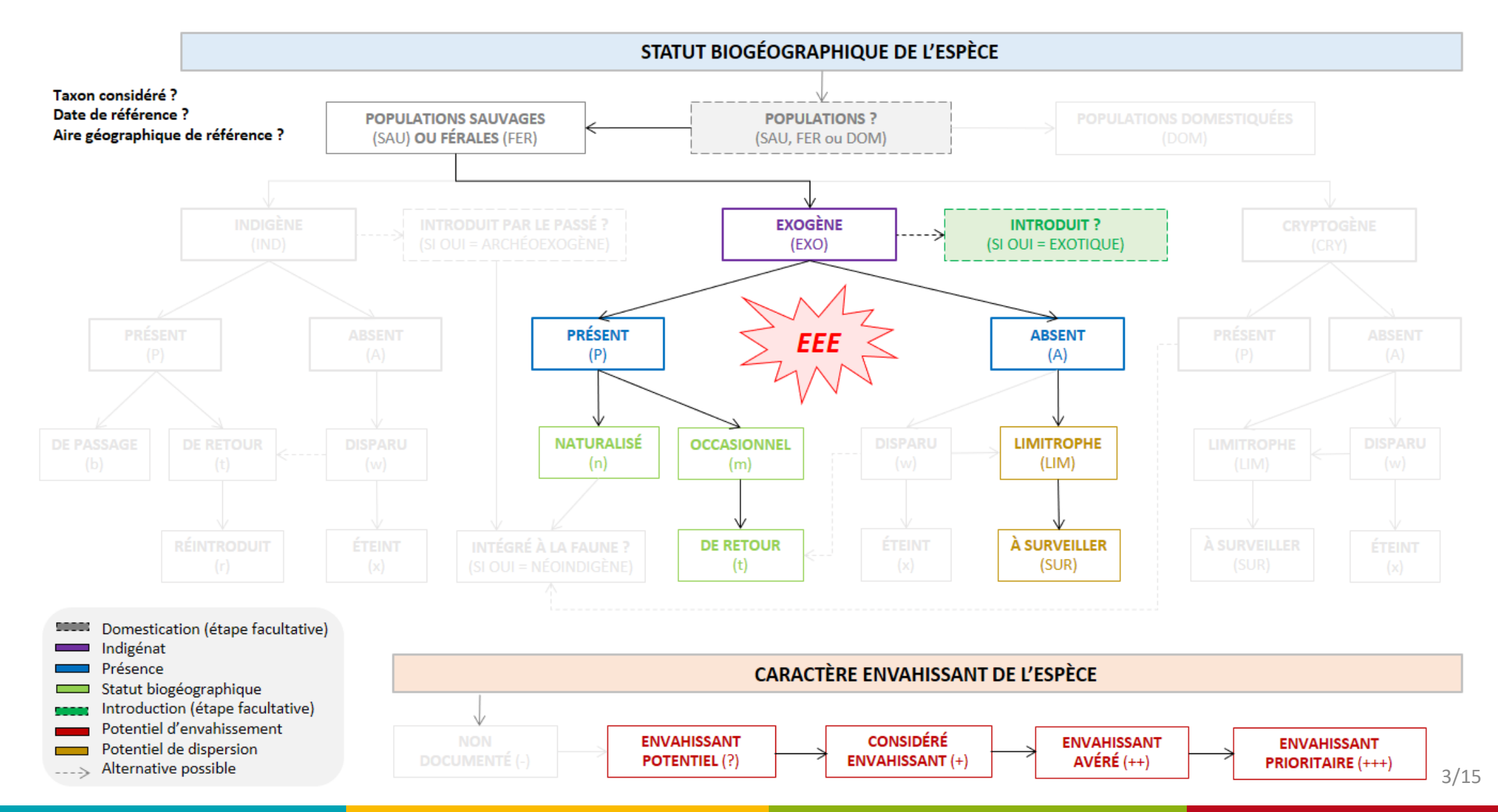

**386 espèces 50 espèces**

# **COMMENT ÉLABORER UNE LISTE D'ESPÈCES EXOTIQUES ENVAHISSANTES À L'ÉCHELLE RÉGIONALE ?**

*Établir une liste d'espèces considérées comme « exotiques, allogènes, étrangères… » : Appliquer différents filtres et catégoriser :*

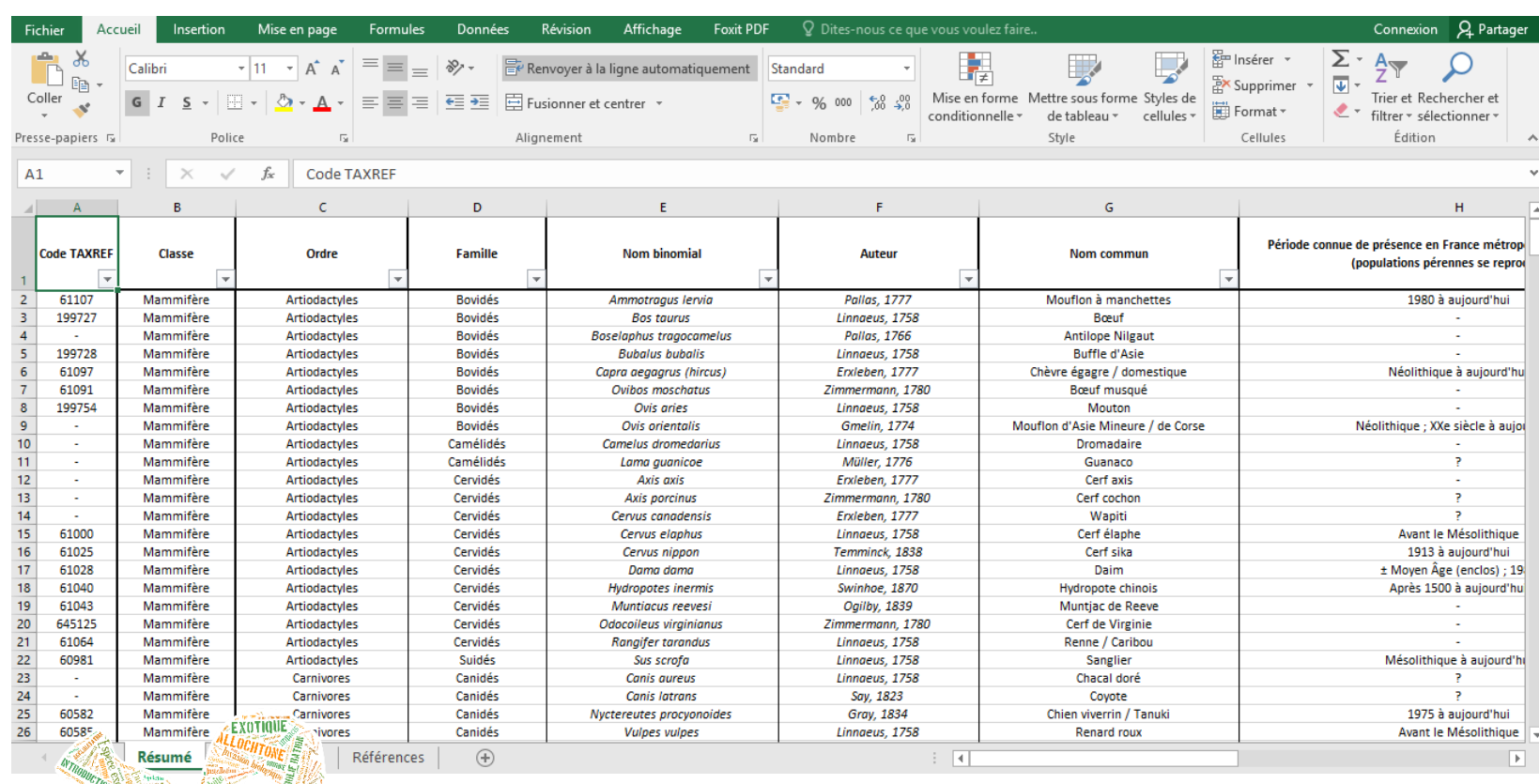

Sciurus™

![](_page_5_Picture_110.jpeg)

Exotiques

## **COMMENT ÉVALUER LES RISQUES D'IMPACTS ENVIRONNEMENTAUX DE CES ESPÈCES LISTÉES EN PACA ?**

*Attribution de scores à 4 paramètres :*

- Potentiel de dispersion ;
- Colonisation d'habitats naturels ;
- Impacts sur les espèces indigènes ;
- Impacts sur les écosystèmes.

![](_page_6_Picture_174.jpeg)

#### *Détermination du niveau d'impact :*

- Score entre 11 et 12 : risque fort (A)
- Score entre 9 et 10 : risque moyen (B)
- Score  $<$  8 : risque faible (C)

*Détermination du degré d'invasion :*

- Espèce absente (0)
- Espèce en cours de naturalisation (1)
- Espèce largement naturalisée (2)
- Espèce ubiquiste (4)

#### *Classement en listes :*

![](_page_6_Picture_22.jpeg)

*Problèmes :*

![](_page_6_Picture_24.jpeg)

![](_page_6_Picture_25.jpeg)

![](_page_6_Picture_26.jpeg)

Intensité de l'impact (indice ISEIA)

Contexte Définitions Création d'une liste **Évaluation des risques** Résultats Gestion Communication Stratégie globale Conclusion

# **CRÉATION D'UNE MÉTHODOLOGIE D'ÉVALUATION DES RISQUES SOCIO-ÉCONOMIQUES ET SANITAIRES**

*Attribution de scores à 4 paramètres :*

- Impacts économiques (coûts de la lutte) ;
- Impacts sanitaires (maladies, parasites) ;
- Impacts sur les activités humaines ;
- Impacts sur le bien-être humain.

*Exemple :*

![](_page_7_Figure_7.jpeg)

![](_page_7_Picture_9.jpeg)

#### *Classement en listes : Validation en CSRPN :*

![](_page_7_Picture_11.jpeg)

Conseil Scientifique Régional du Patrimoine Naturel

![](_page_7_Picture_147.jpeg)

#### **COMMENT ÉVALUER LES RISQUES D'INTRODUCTION EN PACA DE CES ESPÈCES EXOTIQUES ENVAHISSANTES ?**

#### *Travailler sur les voies d'introduction possibles : Déterminer une probabilité :*

![](_page_8_Figure_6.jpeg)

- Introduction volontaire ;
- Introduction involontaire ;
- Colonisation naturelle à partir d'un point d'introduction.

![](_page_8_Picture_145.jpeg)

#### *Déterminer une conséquence :*

![](_page_8_Picture_146.jpeg)

#### *Paramètres qualifiés « d'irréversibles » :*

- Hybridation ;
- Transmission de maladies aux espèces indigènes ;
- Impact sur la santé publique ;
- Modification des écosystèmes et du cycle des nutriments.

#### *Déterminer le risque :*

![](_page_8_Picture_147.jpeg)

*Invasive Species Introduction Risk Assessment* 

# **AVIFAUNE À INTÉGRER À LA STRATÉGIE PACA DE LUTTE CONTRE LES ESPÈCES EXOTIQUES ENVAHISSANTES**

![](_page_9_Picture_2.jpeg)

![](_page_9_Picture_4.jpeg)

Perruches à collier Inséparables de Fischer Conure veuve

![](_page_9_Picture_6.jpeg)

![](_page_9_Picture_7.jpeg)

![](_page_9_Picture_9.jpeg)

![](_page_9_Picture_11.jpeg)

![](_page_9_Picture_13.jpeg)

![](_page_9_Picture_15.jpeg)

![](_page_9_Picture_17.jpeg)

Perruche alexandre Inséparable masqué Amazone à front bleu

![](_page_9_Picture_19.jpeg)

![](_page_9_Picture_20.jpeg)

Perdrix choukar

![](_page_9_Picture_22.jpeg)

![](_page_9_Picture_23.jpeg)

![](_page_9_Picture_24.jpeg)

Érismature rousse

![](_page_9_Picture_26.jpeg)

![](_page_9_Picture_27.jpeg)

Canard mandarin

![](_page_9_Picture_29.jpeg)

Commons, 2016 © Wikimédia

# **MAMMOFAUNE À INTÉGRER À LA STRATÉGIE PACA DE LUTTE CONTRE LES ESPÈCES EXOTIQUES ENVAHISSANTES**

![](_page_10_Picture_2.jpeg)

![](_page_10_Picture_3.jpeg)

![](_page_10_Picture_4.jpeg)

![](_page_10_Picture_6.jpeg)

![](_page_10_Picture_8.jpeg)

![](_page_10_Picture_9.jpeg)

![](_page_10_Picture_11.jpeg)

![](_page_10_Picture_12.jpeg)

![](_page_10_Picture_14.jpeg)

![](_page_10_Picture_15.jpeg)

![](_page_10_Picture_17.jpeg)

![](_page_10_Picture_18.jpeg)

![](_page_10_Picture_19.jpeg)

![](_page_10_Picture_20.jpeg)

![](_page_10_Picture_21.jpeg)

![](_page_10_Picture_23.jpeg)

![](_page_10_Picture_24.jpeg)

![](_page_10_Picture_26.jpeg)

9/15

#### **ÉTAT DES LIEUX DE L'AVIFAUNE ET DE LA MAMMOFAUNE EXOTIQUE ENVAHISSANTE EN RÉGION PACA**

![](_page_11_Figure_2.jpeg)

![](_page_12_Figure_0.jpeg)

#### **CRÉATION D'OUTILS POUR DISSÉMINER LA CONNAISSANCE**

![](_page_13_Figure_2.jpeg)

![](_page_13_Figure_3.jpeg)

![](_page_14_Picture_0.jpeg)

Cacatoès<br>(Cacatua sp.)

Dégâts aux sylvicultures

**Besoin d'un renseignement?** 

stren<br>équerta ape

 $end B$ 

Remplir une fiche

retour d'expérience

**SUIVI ET ÉVALUATION** 

Stocker I(es)

individu(s) prélevé(s)

**IDENTIFICATION** 

# **PARTIE 2 :**

# **ENSEMBLE DES TAXONS EXOTIQUES ENVAHISSANTS CONTINENTAUX EN RÉGION**

Quelle situation ? Quels objectifs ?

![](_page_16_Figure_0.jpeg)

*6 axes stratégiques / 24 actions*

![](_page_16_Picture_136.jpeg)

14/15

![](_page_17_Picture_0.jpeg)

*« Mieux vaut prévenir que guérir »*

![](_page_18_Picture_0.jpeg)

# **MERCI POUR VOTRE ATTENTION**

© Cottaz C., 2016

![](_page_18_Picture_3.jpeg)